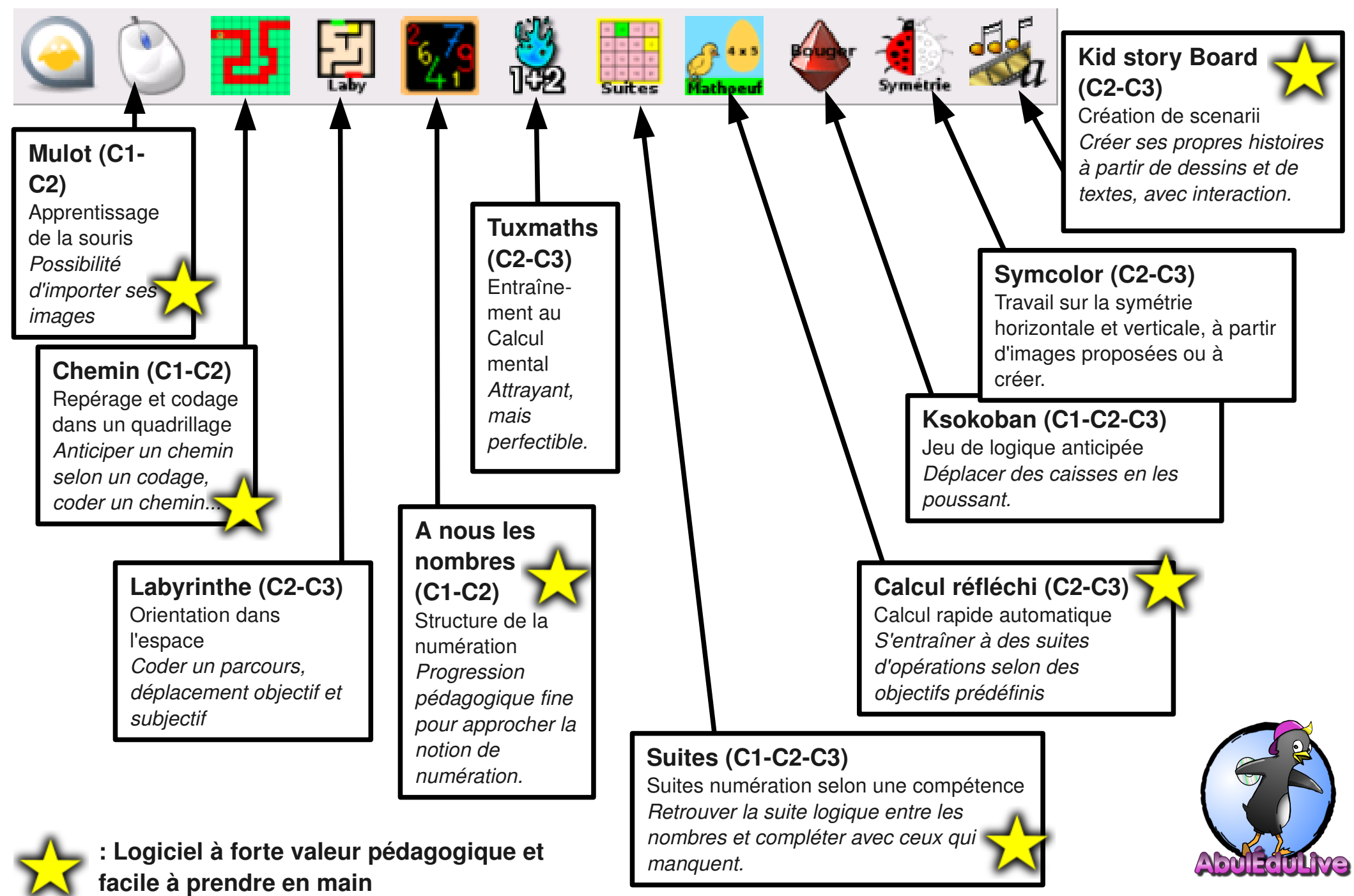

## CC-BY-SA - François Audirac - francois@webaf.net <http://abuledu.org/abuledu/monoposte>

CC-BY-SA - Francois Audirac - francois@webaf.net Associations (C2-C3) Associer mots, images et sons *Possibilité de créer ses propres exercices* **Tuxpaint (C1-C2)** Logiciel de dessin bri<mark>k fr</mark>e *Utiliser des outils , des effets amusants, enregistrer, imprimer. Idéal pour débuter* **M. Patate (C1-C2)** Habiller M. Patate avec des accessoires de **Aller (C3)** toutes sortes. Exercices sur des textes définis. *Utilisable pour la compréhension de textes, mais aussi pour l'analyse (orthographe grammaire, conjugaison...). Exerciseur modulable, mais complexe à prendre en main.* **Tableaux (C1-C2)** Travail sur les tableaux à double entrée. Calculs (C<sub>2</sub>-C<sub>3</sub>) Calcul mental rapide. *Entraînement au calcul mental. Exerciseur personnalisable.* **Dr Géo (C3)** Logiciel de géométrie dynamique *Tracer des figures selon des consignes, modifier des paramètres pour observer des constantes.* **Tangram (C1C2C3)** Tangran Reconstituer une figure à partir de formes imposées. **Gcompris (C1-C2-C3)** Suite ludo-éducative complète *Nombreux jeux à sélectionner* **: Logiciel à forte valeur Lanceur AbulÉdu Common pédagogique, à ne pas**  *icône pour lancer une session AbulEdu* **manquer...** <http://abuledu.org/abuledu/monoposte>

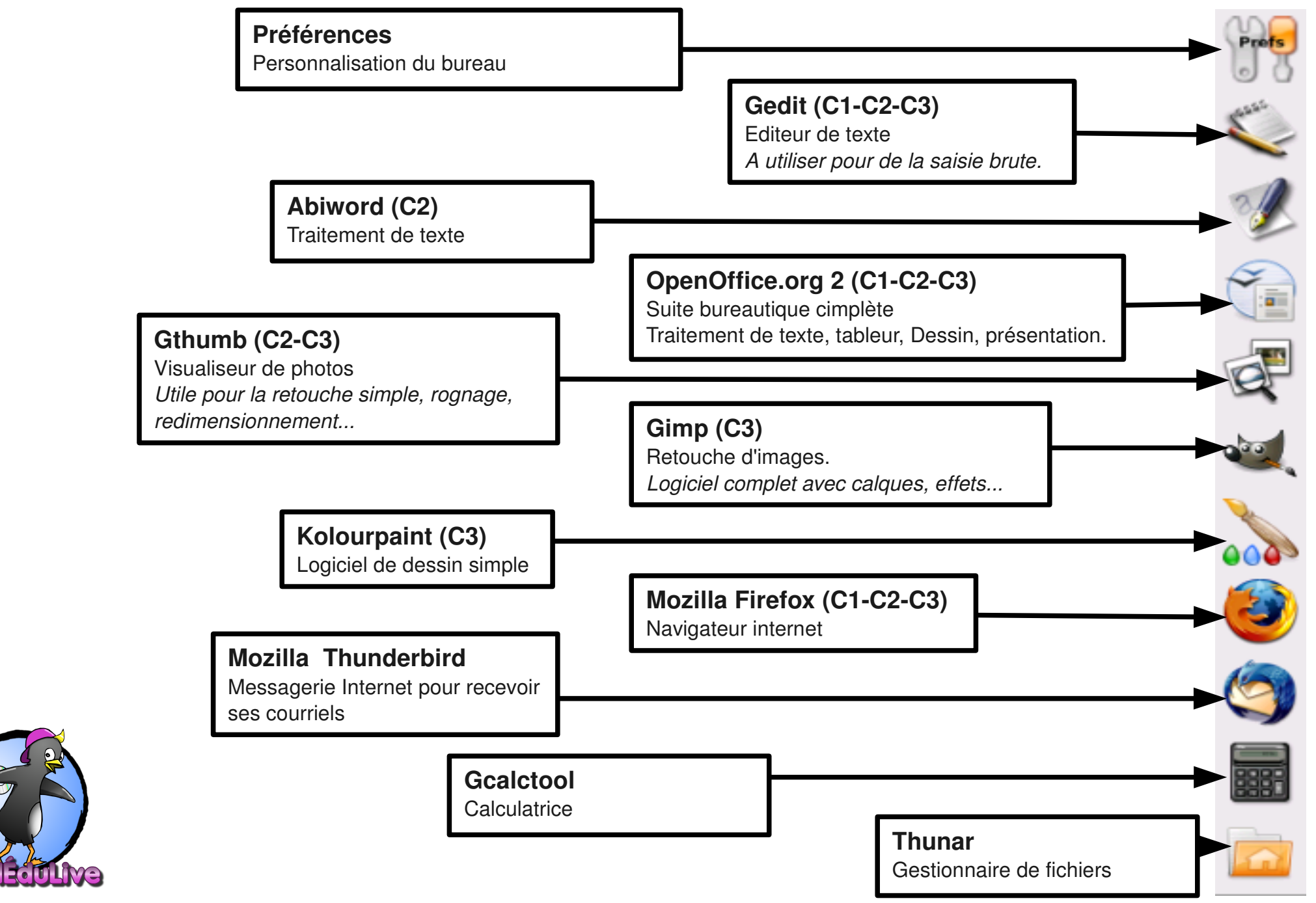

<http://abuledu.org/abuledu/monoposte>